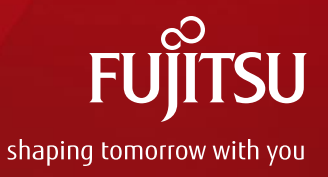

# Oracle VM Server for SPARCと Oracle Solaris ゾーン 選択のポイント

2015年 8月(第3版) 富士通株式会社

Copyright 2013-2015 FUJITSU LIMITED

# はじめに

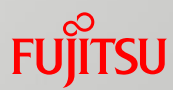

#### 目的

- 本資料では、SPARC M10の仮想化機能である「Oracle VM Server for SPARC」と「 Oracle Solaris ゾーン」の特長を並べて記載しています。
- 各仮想化機能を選択する際の参考としていただくことを目的としています。

#### ■ 対象読者

■ SPARC M10の仮想化機能の導入をお考えの方

#### ■ 留意事項

- Oracle Solaris は 「Solaris」、Oracle VM Server for SPARCは「Oracle VM」「OVM」、 Oracle Solaris ゾーンは「Solarisゾーン」「ゾーン」と表記する場合があります。
- 基本的にOracle Solaris 10、Oracle Solaris 11共通の内容として記載しておりますが、 どちらか固有の内容の場合には、それぞれ $\overline{\ \rm S}$ olaris 10  $\overline{\rm Sol}$ aris 11 のアイコンを記載して おります。
- ■本書の内容は、Kernel Zone機能には未対応です。
- 参考情報
	- Oracle Solaris 11 Documentation http://www.oracle.com/technetwork/documentation/solaris-11-192991.html
	- Oracle Solaris 10 Documentation http://www.oracle.com/technetwork/documentation/solaris-10-192992.html
	- Oracle VM Server for SPARC Documentation http://www.oracle.com/technetwork/documentation/vm-sparc-194287.html

目次

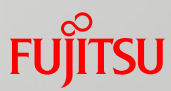

## 1. SPARC M10の仮想化機能

## 2. リソース

# 3. 構築・運用

## 4. まとめ

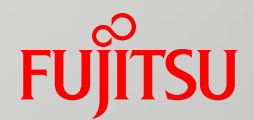

# 1. SPARC M10の仮想化機能

# SPARC M10が提供する仮想化機能

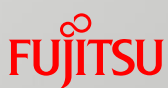

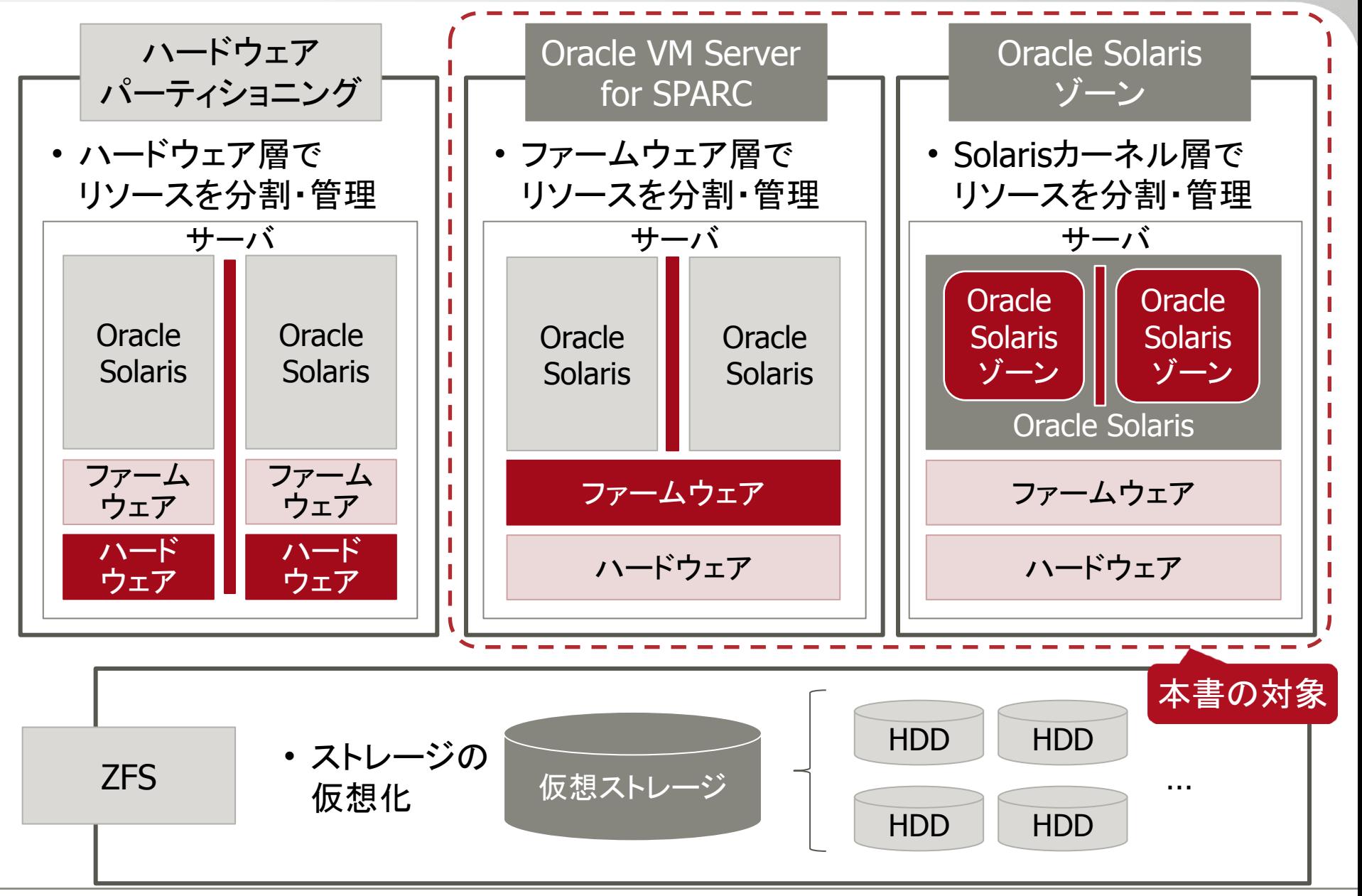

# 用語の確認

kernel kernel

kernel

制御ドメイン

guest2

- Oracle Solaris ゾーン
	- ■ゾーン(zone)
		- •仮想OSの単位で、ゾーンごとにboot/shutdownを行います。
		- •全てのゾーンでカーネルは共通です。

**global zone** 

•ホストOSに相当し、すべてのnon-global zoneの管理を行います。

non-global zone

•ゲストOSに相当し、単に「zone」や「ゾーン」とも表記します。

## ■ Oracle VM Server for SPARC

ドメイン

•仮想OSの単位で、ドメインごとにboot/shutdown、OSインストールを行います。

- ●全てのドメインでカーネルは独立しています。
- 制御ドメイン
	- •ホストOSに相当し、すべてのドメインの管理を行います。
	- 「コントロールドメイン」「primaryドメイン」とも表記します。
- ゲストドメイン
	- •ゲストOSに相当します。

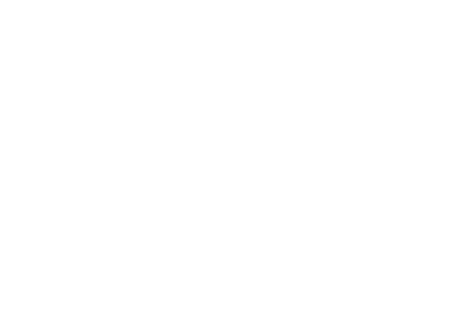

guest1

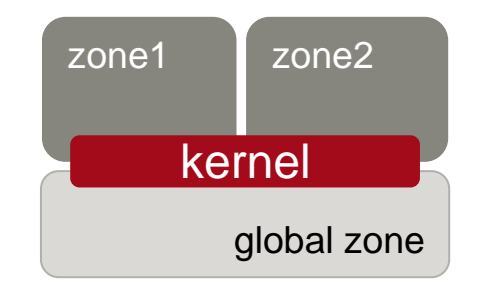

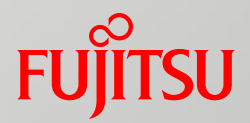

# 2. リソース

# CPUの割り当て

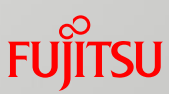

## ■ Solaris ゾーン ■リソースプールを作成し、複数のゾ ーンで利用率により割り当てます。

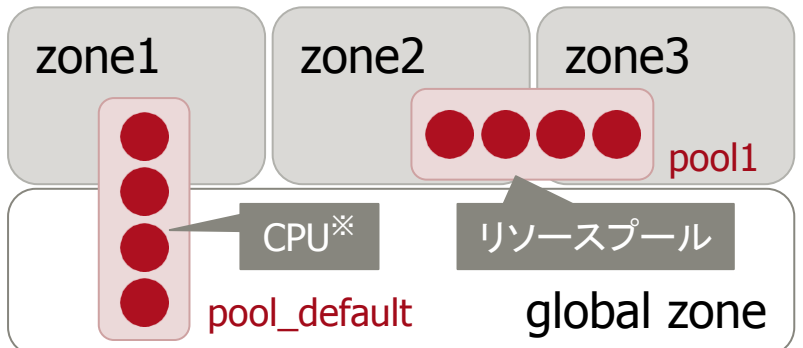

- pool1をzone2とzone3で共用
	- 予め設定した利用率に応じて、CPUリソ ースを分配
	- どちらかの負荷が高く、他方の負荷が 低い場合には、高い方が利用率を超え てCPUリソースを使用可能
- global zone用のリソースプール( pool default)を他のゾーンとも共用 可能
- リソースプールを作らずにCPUを直接ゾーンに割り当 てること(dedicated-cpu)も可能です。ゾーン専用のリ ソースプールが自動で作成されます。

## ■ Oracle VM

■各ドメインにスレッド/コア単位で割り 当てます。

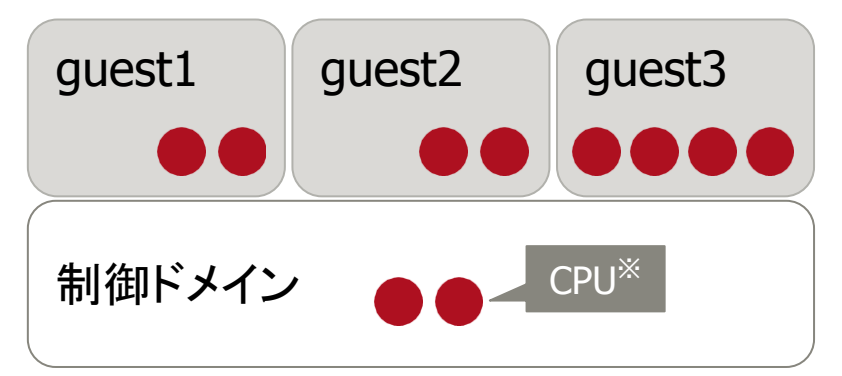

- •各ドメインごとに使用するCPU数を設 定
	- ドメインごとに、スレッド数/コア数を指定 します。
- ドメイン間で完全に独立

※ マルチスレッドCPUの場合、Oracle Solarisでは 1スレッドが1CPUとして認識されます。 SPARC64 X/X+の場合、1CPUコア/2スレッドです。

• 業務負荷に応じて、CPUを自動で移動させることも可 能です。(CPU Dynamic Resource Management)

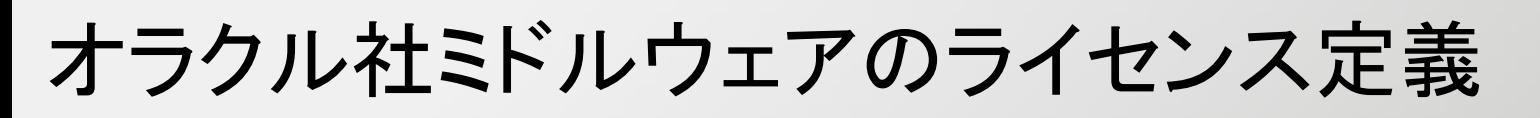

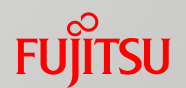

■ Solaris ゾーン ■ ゾーンに割り当てたリソースプール のCPU数分のライセンスが必要にな ります。 **Oracle VM** ■ドメインに割り当てたCPU数分のライ センスが必要になります。 zone1 global zone zone2 Oracle DB guest1 制御ドメイン guest2 Oracle DB CPUコア

- 上図の場合、Solaris ゾーン、Oracle VMともにzone2/guest2に割り当てられ たCPU数(4コア)分にコア係数をかけた値のライセンスのみ必要になります。 ● SPARC M10(SPARC64 X/X+)の場合 ● 4CPUコア×0.5=2CPU ライセンス
- オラクル社のMWを仮想環境に割り当てたCPU数分でカウントするには、オラクル社が定義する「Hard Partitioning」 である必要があります。Hard Partitioningの詳細は、以下をご参照ください。 <http://www.oracle.com/jp/direct/partitioning-jp-168078-ja.pdf>
- この場合のCPU数は物理コア数でカウントします。

オラクル社ミドルウェアのライセンス定義<参考 Pujirsu

#### ■ CPUコア アクティベーション

- ■SPARC M10には、CPUコアのライセンスを購入/登録して有効にする機能があ ります。これが「CPUコア アクティベーション」機能です。
- ■CPUコア アクティベーション機能で使用できるCPUコア数を制限することで、「 Hard Partitioning」となります。

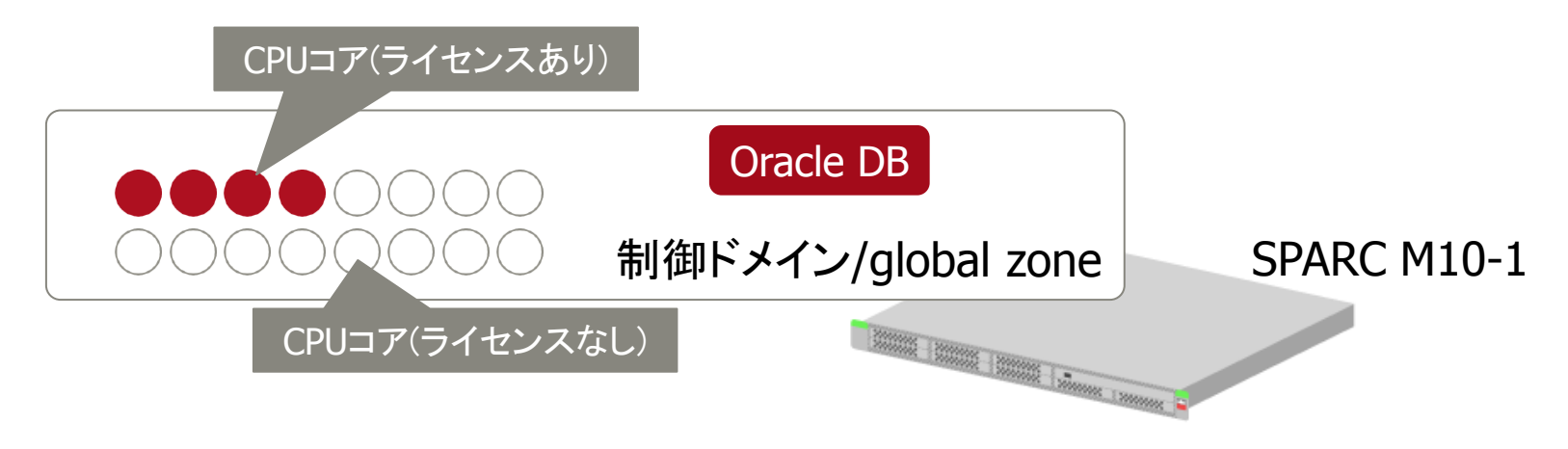

- 上図の場合、有効になっているコア数(4コア)にコア係数(0.5)をかけた値(2コア)分のミドルウェアライセン スが必要となります。
- CPUコアライセンス(アクティベーションキー)は、OS稼働状態で追加削除ができます。

# メモリの割り当て

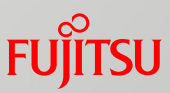

■ Solaris ゾーン ■全てのゾーンで共用しています。 ■ゾーンごとに上限設定のみ可能で す。

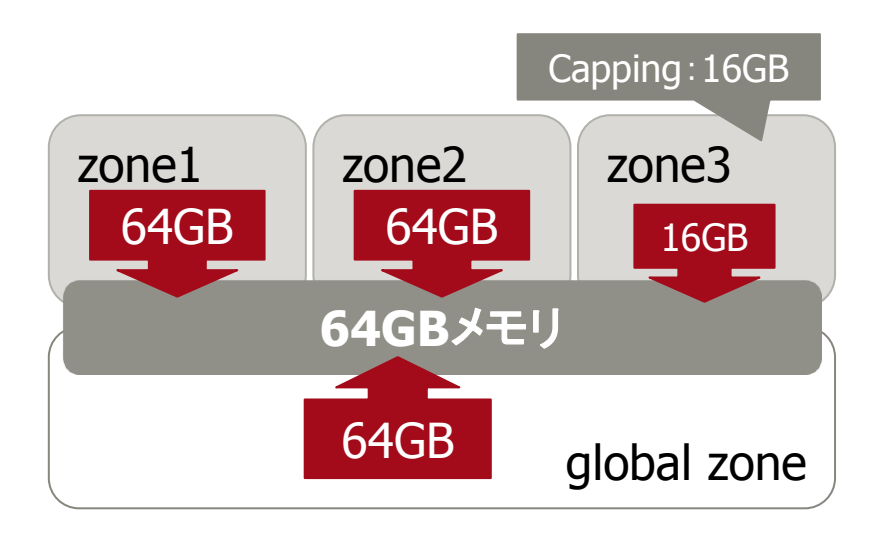

- **Oracle VM** 
	- ■各ドメインに4MB単位で割り当てま す。
	- ■ドメイン間で独立しています。
		- •割り当てられたメモリは、そのドメイン が占有します。

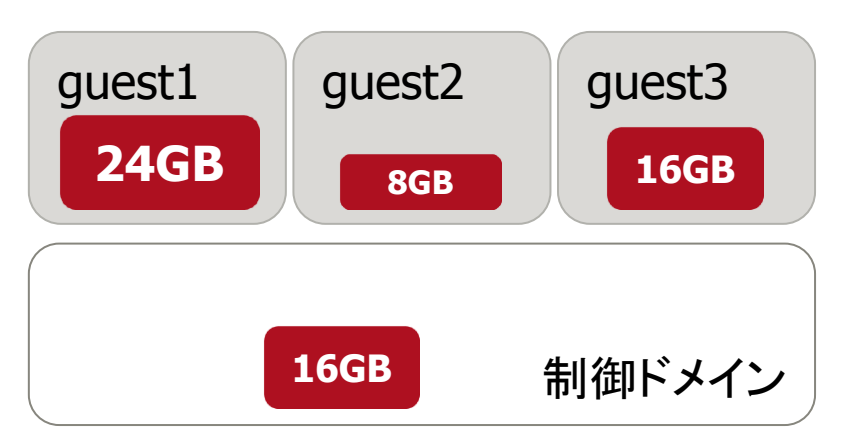

- 上限設定(Capping)は、その容量が保証されるわ けではありません。
- 動的にメモリを追加/削除する場合には、256MB単 位で移動する必要があります。

# ネットワークインターフェイス(NIC) 1/2

## ■ Solaris ゾーン

- Exclusive(排他)
	- •各ゾーンに物理NICを直接割り当て ます。
	- ゾーンでは、物理インターフェイスが そのまま認識されます。
- Shared(共用)
	- global zoneのNICを共用します。
	- global zone側でnon-global zoneの ネットワーク管理を行います。

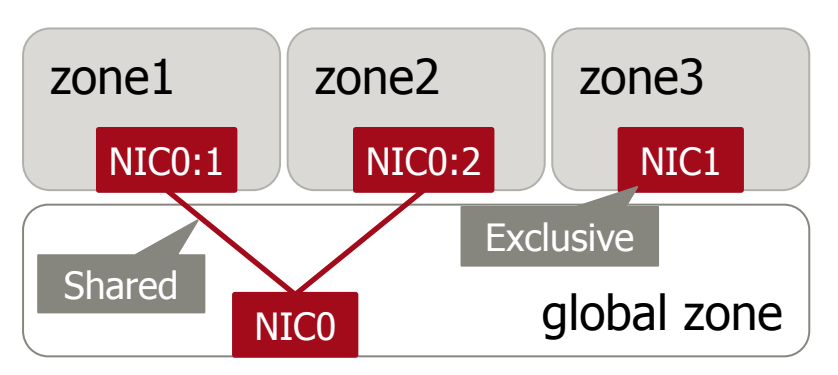

## **Oracle VM**

- ■制御ドメイン上で仮想スイッチ(vsw) を作成し、各ゲストドメインに仮想 NIC(vnet)を割り当てます。
	- •ゲストドメイン上では、vnet0,1,2…と認 識されます。
- ■一つの物理NICを共用した構成でも ゲストドメイン側でネットワークの管 理を行います。

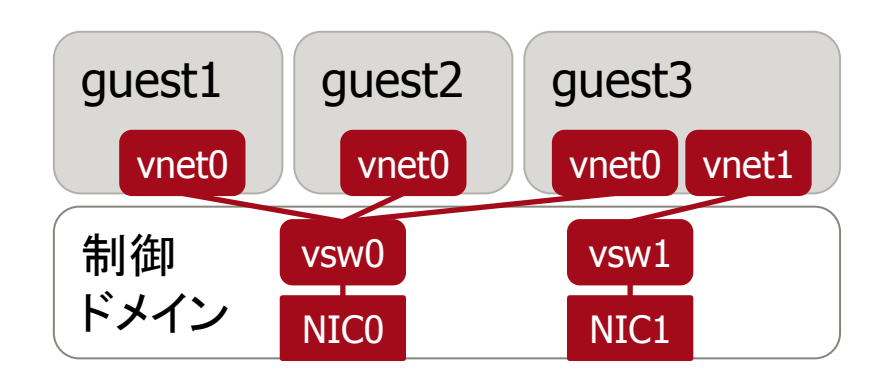

• 仮想I/Oを使用しないで、物理NICを直接ドメインに 割り当てることも可能です。

**FUJITSU** 

# ネットワークインターフェイス(NIC) 2/2

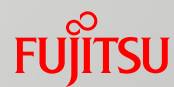

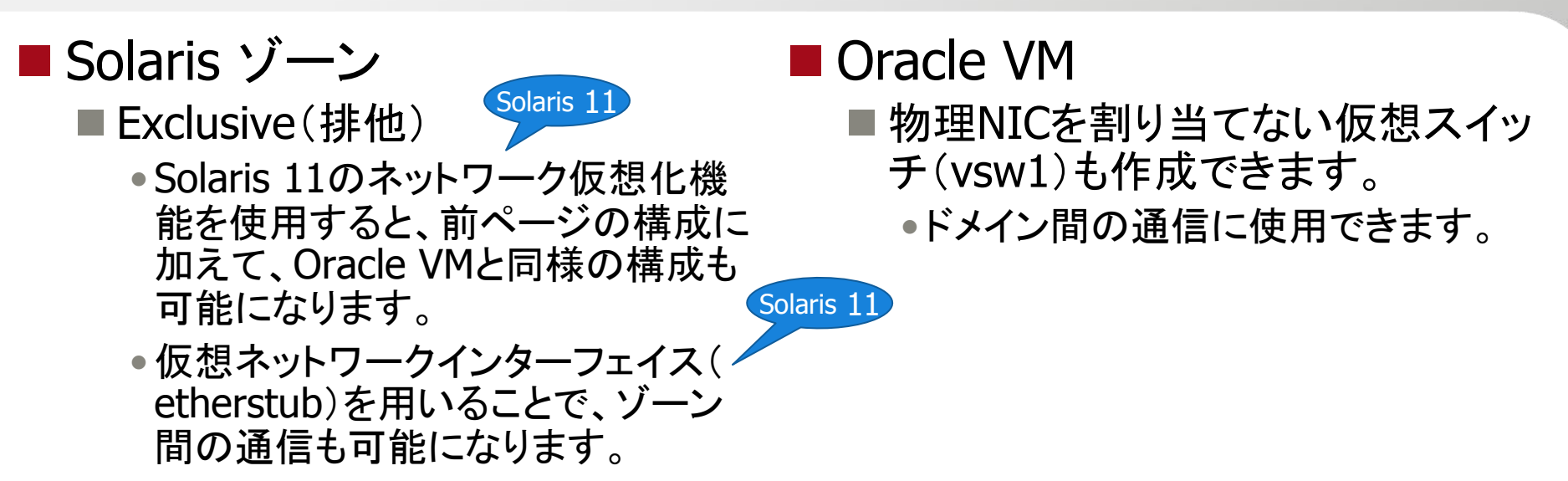

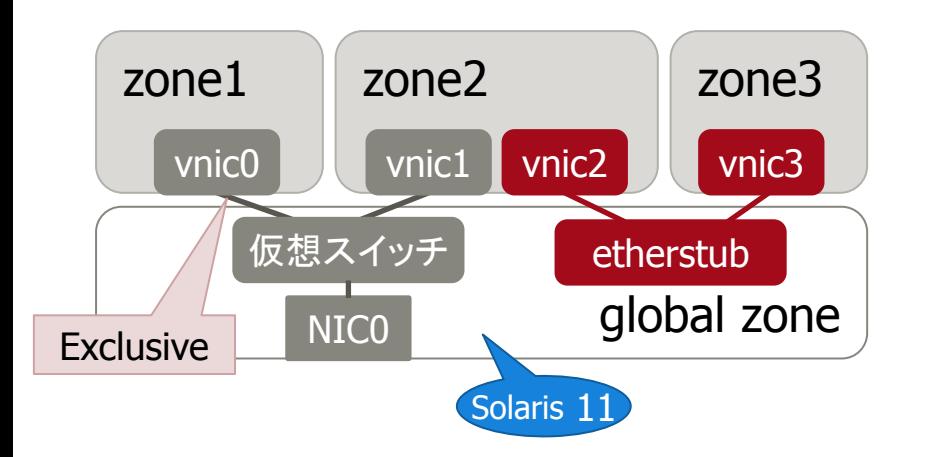

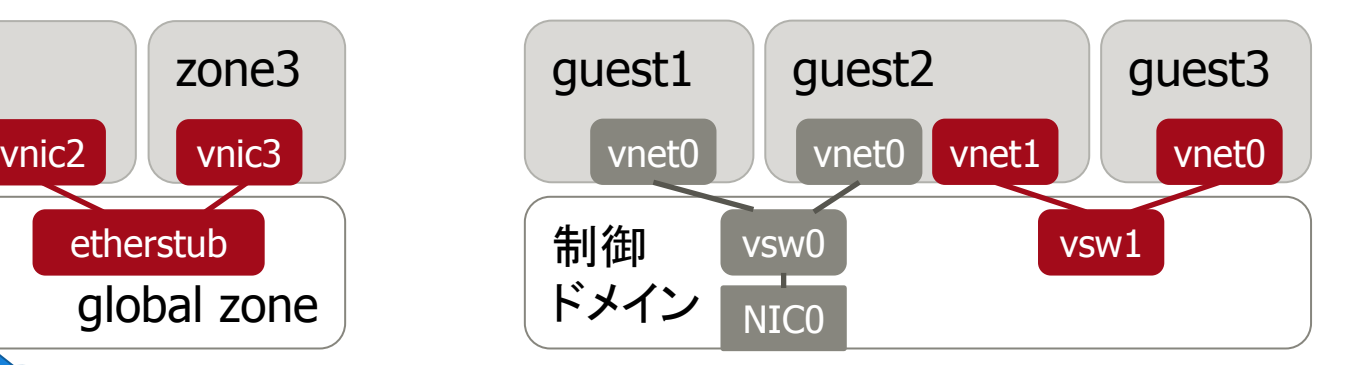

# disk/ファイルシステム 1/2

# **FUJITSU**

## ■ Solaris ゾーン

- global zoneのあるディレクトリ配下 にnon-global zoneのディレクトリ( zonepath)を配置します。
	- non-global zoneでディスクの管理は 不要です。
		- ただし、global zoneからnon-global zoneに割り当てたデバイス(ディスク) のみnon-global zone側で管理します。

## Oracle VM

- ■制御ドメイン上のファイル/ボリューム /デバイス(ディスク)を仮想ディスクと して、ゲストドメインに割り当てます。
- ゲストドメイン上で通常のディスクと 同じようにファイルシステムの作成を 行います。
	- •仮想ディスクには、ターゲットIDが表示 されません。

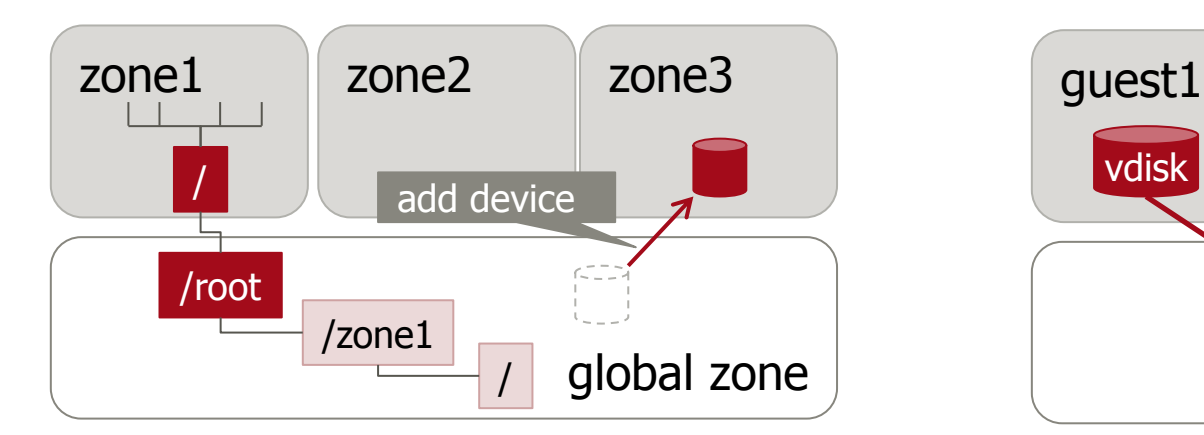

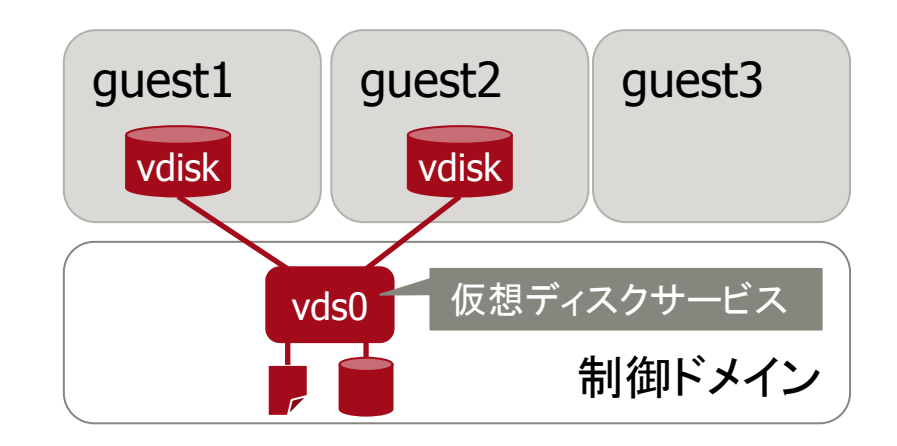

# disk/ファイルシステム 2/2

■ Solaris ゾーン

- non-global zoneでのファイルシス テムの作成は、割り当てられたデ ィスクに対してのみ行います。
	- Solaris 11では、zonepathが独立し たZFSデータセットとして作成されま す。それにより、割り当てられたディ スクに加えて、non-global zoneの rpool配下にデータセット(ファイルシ ステム)を作成することができます。

Solaris 11

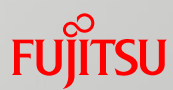

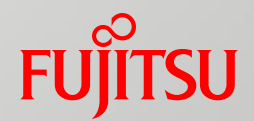

# 3. 構築・運用

ゾーン/ドメインの構築とOSインストール

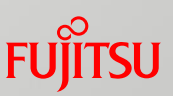

## ■ Solaris ゾーン

■ global zone上でzonecfgコマンドで 構築します。

global# zonecfg  $-z$  zone01 Use 'create' to begin configuring a new zone. zonecfg:zone01> ・・・

### **Oracle VM**

■制御ドメイン上でldmコマンドで構築 します。

primary# ldm add-domain ldom1 primary# ldm add-core 8 ldom1 primary# ldm add-mem 16G ldom1 ・・・

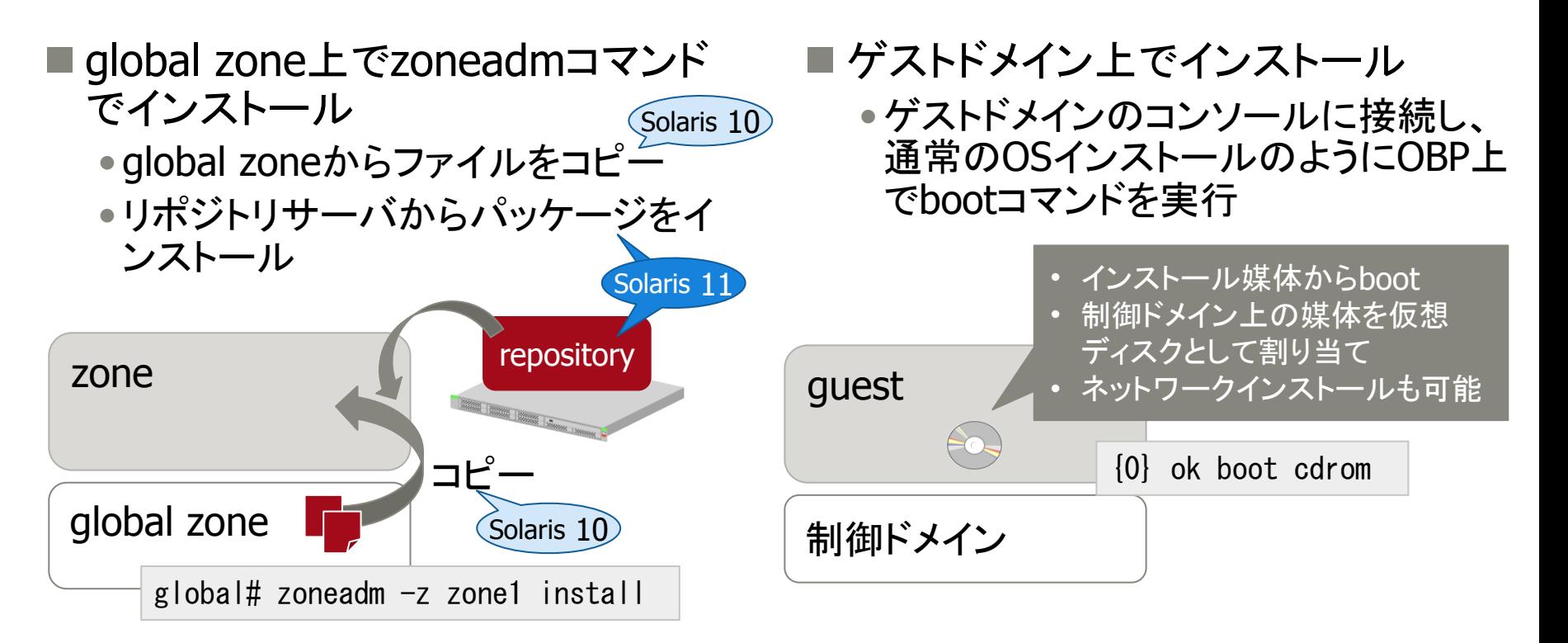

# 動作OS

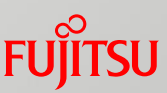

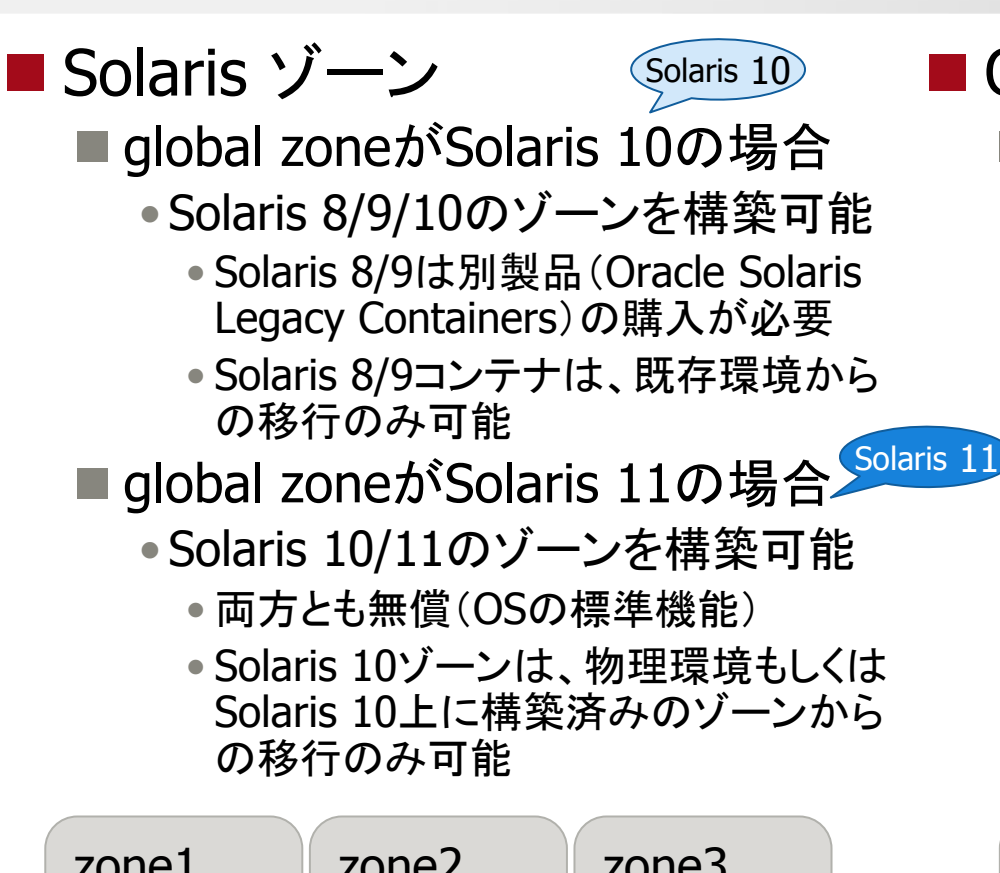

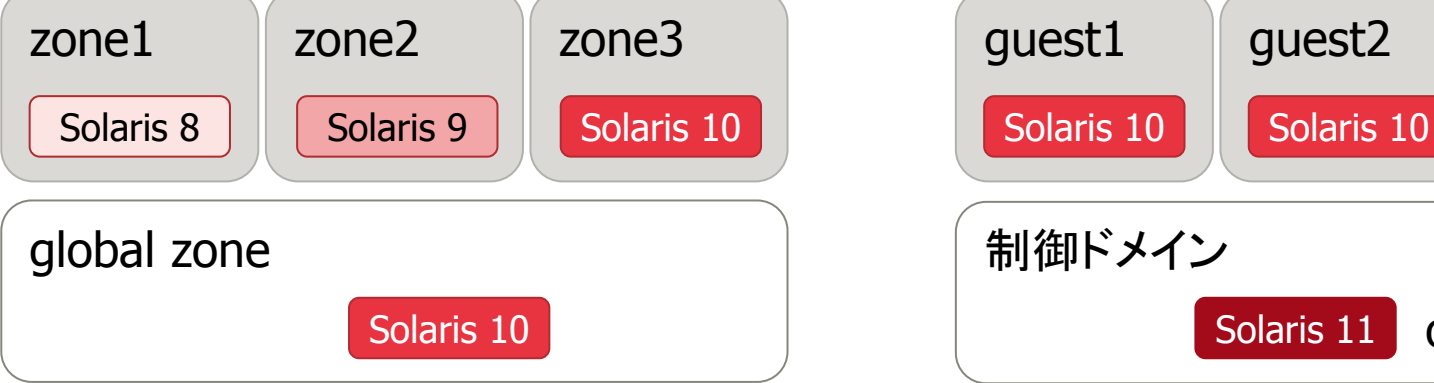

## **Oracle VM**

**■制御ドメインがSolaris 10/11どちら** の場合もゲストドメインには、Solaris 10/11を構築可能

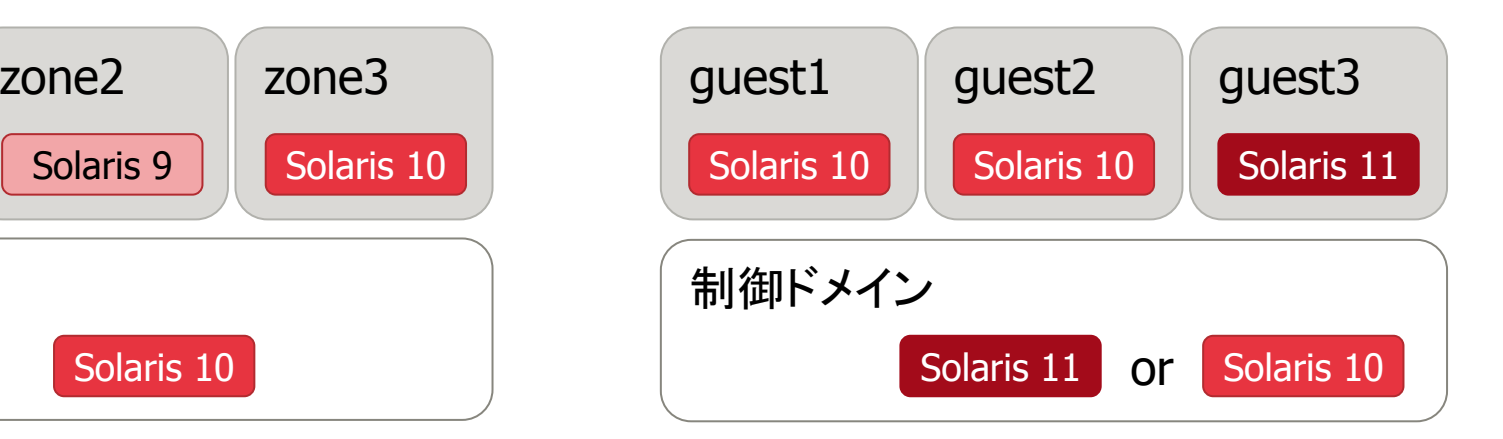

# 仮想マシンの起動

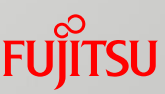

- Solaris ゾーン
	- global zoneから起動
		- global zoneのroot権限が必要。
		- Solaris 11では、一般ユーザにnonglobal zoneごとの管理権限を委譲 することで、一般ユーザがnonglobal zoneを起動することが可能。

**Oracle VM** 

Solaris 11

- 制御ドメインから起動
	- •制御ドメインのroot権限が必要。

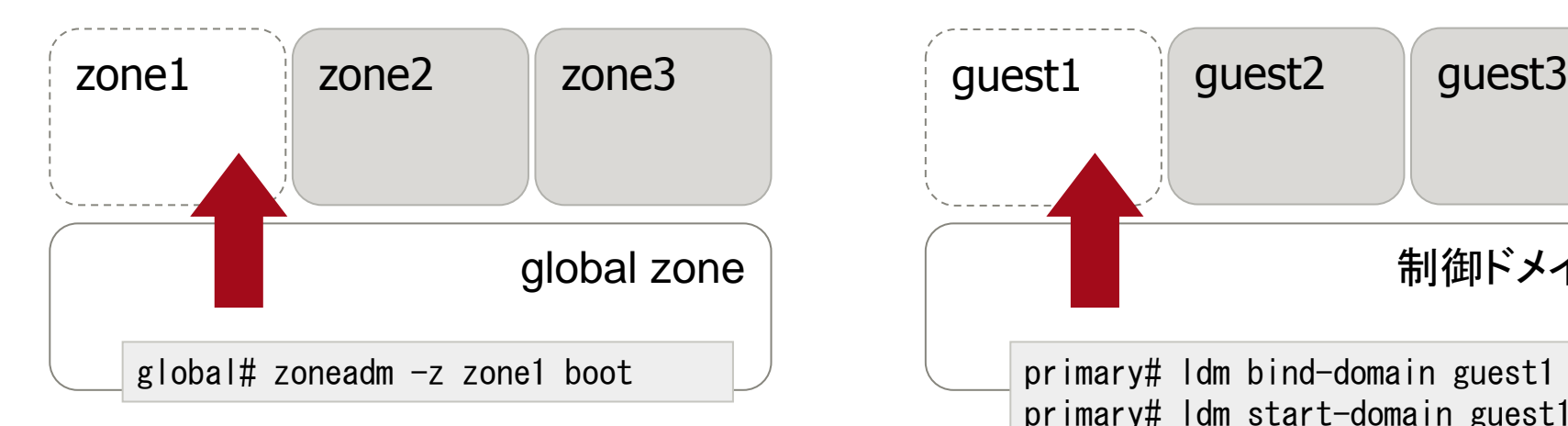

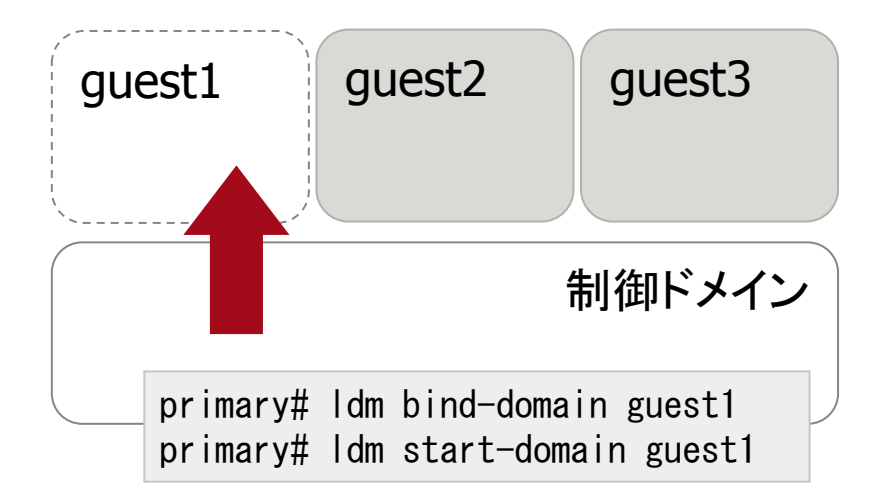

コンソール接続

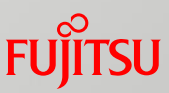

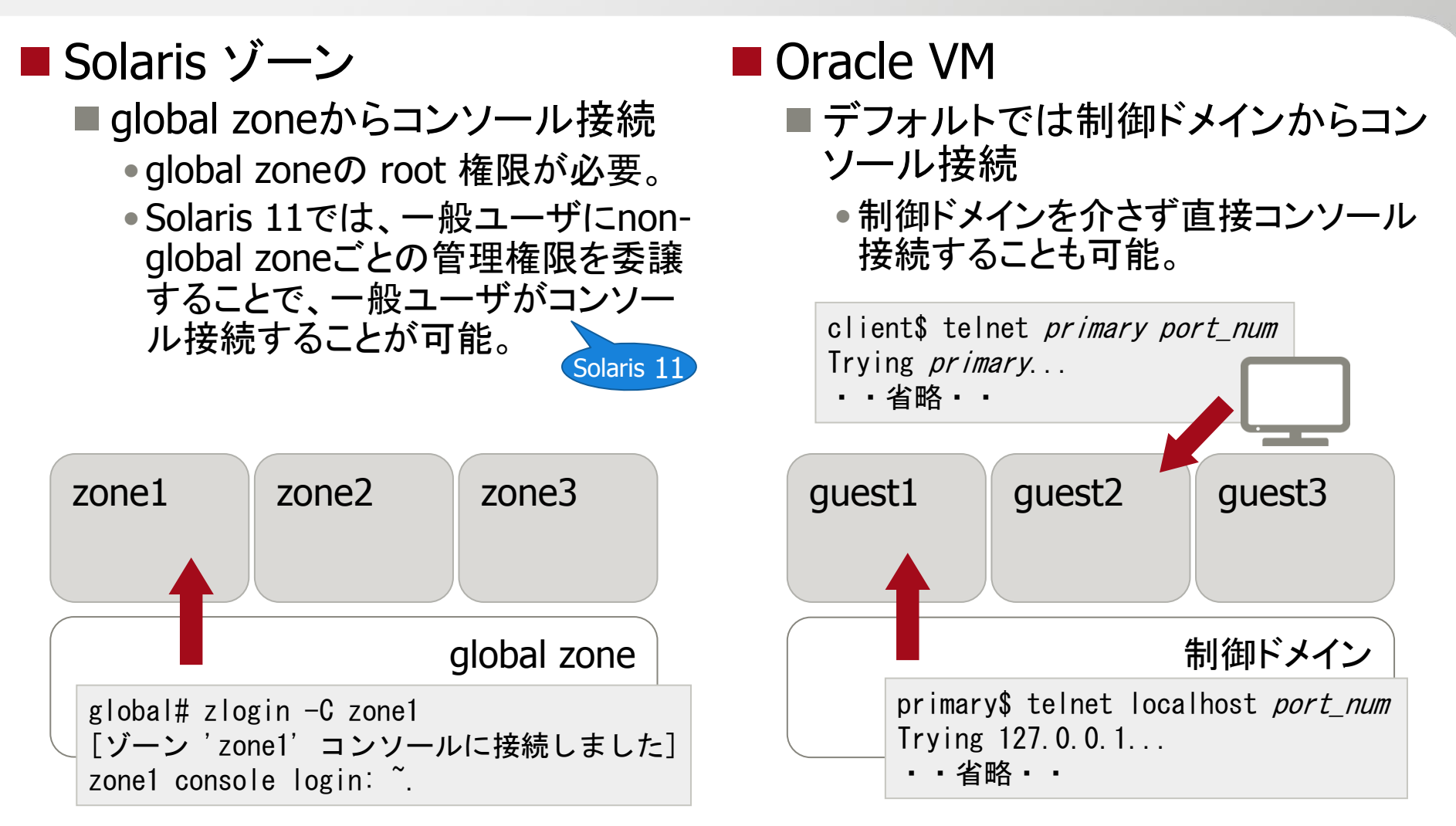

• 直接コンソール接続する際も、制御ドメインの仮想コ ンソールサービスが必要になります。

ゲストOSのバックアップ

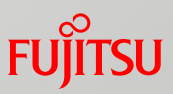

## ■ Solaris ゾーン

- global zoneからzonepath配下を バックアップします。
- non-global zoneの構成情報は、 global zone上に保存されています ので、これも合わせて退避します。
- **Oracle VM** 
	- 制御ドメインから仮想ディスクの実体 をバックアップすることが可能です。
		- •ゲストドメイン上で、通常のサーバと同 様にバックアップすることも可能です。
	- ゲストドメインの構成情報は、制御ド メイン上で保存します。

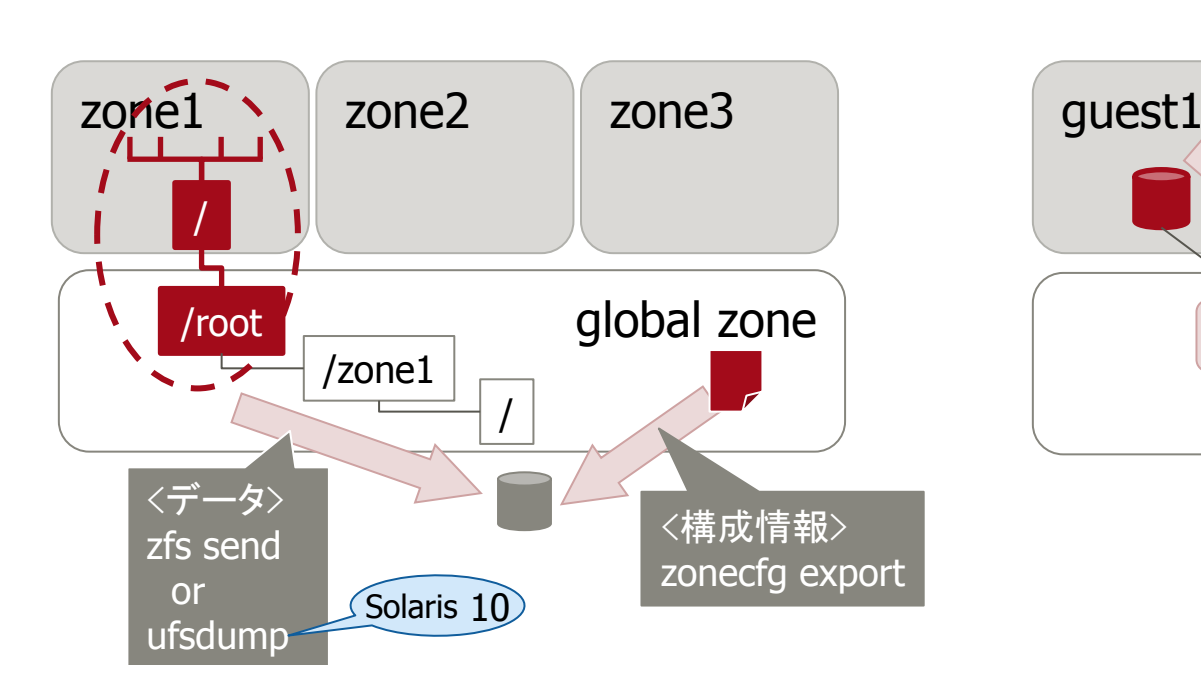

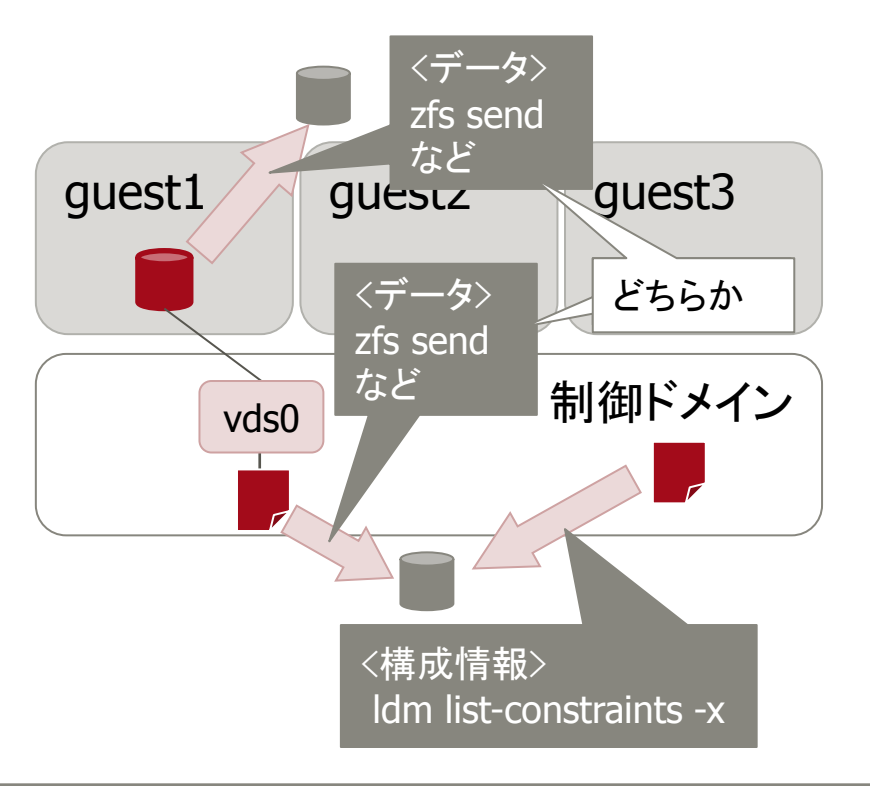

# OS修正※適用

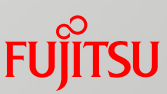

## ■ Solaris ゾーン

- global zoneに適用します。 global zoneに適用すると全non-global zoneに適用されます。
	- ゾーンにインストールするアプリケー ションのパッチは、ゾーンごとに適用 します。

## ■ Oracle VM

- ■各ドメイン単位に適用します。
	- カーネルも含めて異なるパッチレベル の環境を混在させることが可能です。

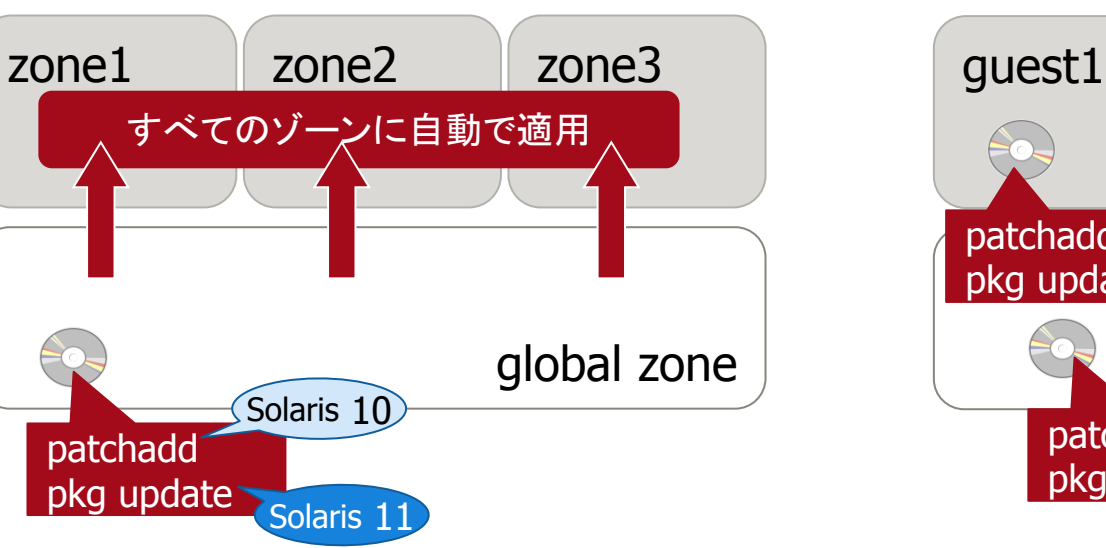

制御ドメイン guest2 guest3 patchadd pkg update Solaris 10 Solaris 11 patchadd pkg update patchadd pkg update patchadd pkg update

• Solaris 11上のSolaris 10ゾーン、Solaris 10上の Solaris 8/9 ゾーンには個別にパッチを適用します。

※ Solaris 11の場合、SRU(Support Repository Update)

別サーバへのマイグレーション

$$
\widetilde{\mathsf{FUJITSU}}
$$

■ Solaris ゾーン ■別サーバにゾーンを移動可能 • detach/attach機能で別サーバにオ フラインで移動

**Oracle VM** 

■別サーバにドメインを移動可能 • ライブマイグレーション機能で別サー バにオンラインで移動

• VMotion相当

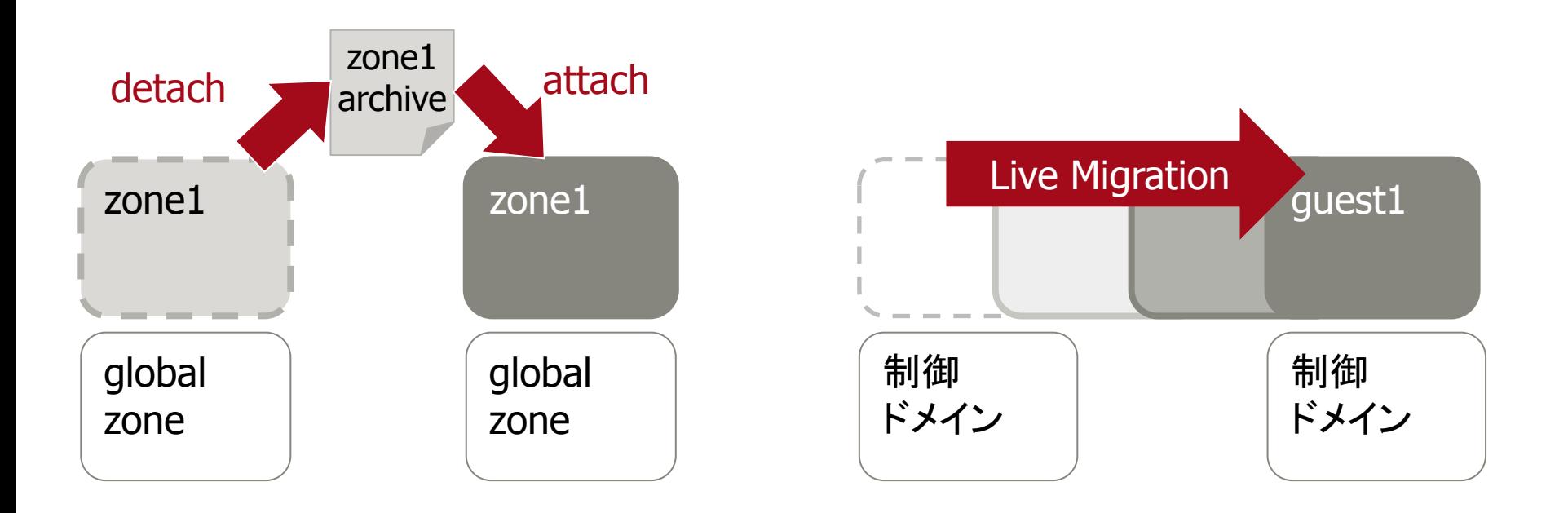

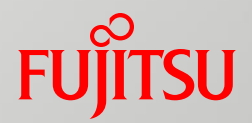

# 4. まとめ

# Solaris ゾーンとOracle VMの特長

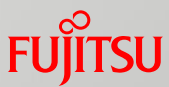

## ■ Oracle Solaris ゾーン

- 自由なリソース配分
	- CPU/メモリを共用可能
- ■容易な構築運用
	- ゾーンの構築が簡単
	- global zoneにパッチを適用すると、全ゾーンに自動で展開

## **Oracle VM Server for SPARC**

- ■仮想OSの高い独立性
	- •各リソースは各ドメインで占有
	- •各ドメインごとにOSをインストール
		- パッチ適用もドメインごとに実施
- ■物理サーバと同じ運用
	- •物理サーバと同じOSなので、同じオペレーションで運用可能

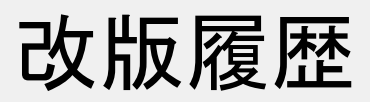

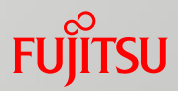

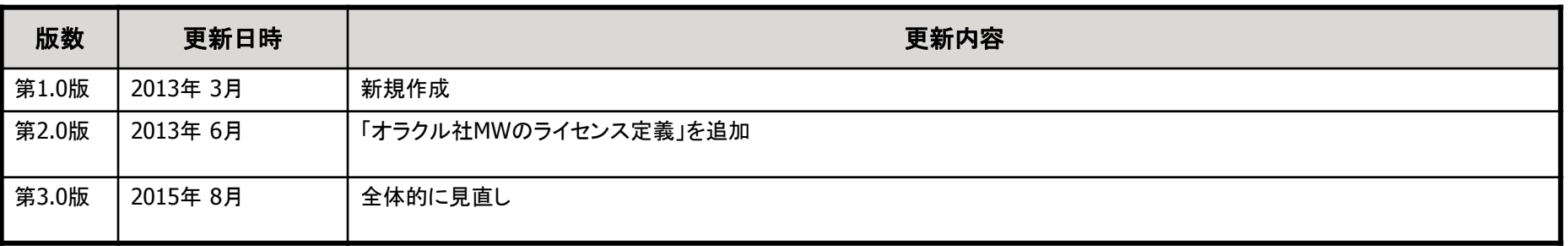

商標について

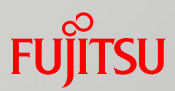

#### 使用条件

- 著作権・商標権・その他の知的財産権について コンテンツ(文書・画像・音声等)は、著作権・商標権・その他の知的財産権で保護されていま す。本コンテンツは、個人的に使用する範囲でプリントアウトまたはダウンロードできます。ただ し、これ以外の利用(ご自分のページへの再利用や他のサーバへのアップロード等)について は、当社または権利者の許諾が必要となります。
- 保証の制限
	- 本コンテンツについて、当社は、その正確性、商品性、ご利用目的への適合性等に関して保証 するものではなく、そのご利用により生じた損害について、当社は法律上のいかなる責任も負 いかねます。本コンテンツは、予告なく変更・廃止されることがあります。

#### 商標

- UNIXは、米国およびその他の国におけるオープン・グループの登録商標です。
- SPARC Enterprise、SPARC64、SPARC64ロゴ、およびすべてのSPARC商標は、米国SPARC International, Inc.のライセンスを受けて使用している、同社の米国およびその他の国におけ る商標または登録商標です。
- OracleとJavaは、Oracle Corporation およびその子会社、関連会社の米国およびその他の 国における登録商標です。
- その他各種製品名は、各社の製品名称、商標または登録商標です。

# FUJITSU

shaping tomorrow with you